### МИНОБРНАКИ РОССИИ

Государственное образовательное учреждение высшего профессионального образования «Комсомольский-на-Амуре государственный технический университет»

Кафедра «Механика и анализ конструкций и процессов»

## **МЕТОДИЧЕСКИЕ УКАЗАНИЯ К ВЫПОЛНЕНИЮ РАСЧЕТНО-ГРАФИЧЕСКИХ ЗАДАНИЙ ПО ДИСЦИПЛИНЕ «СОПРОТИВЛЕНИЕ МАТЕРИАЛОВ»**

Комсомольск-на-Амуре, 2011

#### УДК 539.3.8

Методические указания к выполнению расчетно-графических заданий по курсу «Сопротивление материалов» /Сост.: С.В. Макаренко. – Комсомольск-на-Амуре: ГОУВПО «Комсомольский-на-Амуре гос. техн. ун-т»,  $2011. - 28c$ .

Методические указания содержат варианты задач для расчетнографических заданий предусмотренных программами курсов «Сопротивление материалов».

Указания предназначены для студентов всех специальностей дневной формы обучения.

Печатается по постановлению редакционно-издательского совета Комсомольского-на-Амуре государственного технического университета.

Согласовано с отделом стандартизации.

Рецензент М.Р. Петров

Редактор Е.О. Колесникова

Подписано в печать Формат 60 х 84 1/16. Бумага писчая. Печать офсетная. Усл. печ. л. 1,66. Уч.-изд. л. 1,6. Тираж 200 экз. Заказ

Редакционно-издательский отдел Комсомольского-на-Амуре государственного технического университета 681013, Комсомольск-на-Амуре, пр. Ленина 27.

Полиграфическая лаборатория Комсомольского-на-Амуре государственного технического университета 681013, Комсомольск-на-Амуре, пр. Ленина 27.

#### **ВВЕДЕНИЕ**

При изучении курса сопротивления материалов наиболее эффективным методом обучения приемам решения задач является самостоятельная работа студентов. В связи с этим программами курсов сопротивления материалов для студентов КнАГТУ всех специальностей предусмотрено в течение учебного года выполнение ряда расчетнопроектировочных заданий.

При составлении настоящих указаний подобраны такие задачи и в таком количестве, чтобы из них можно было скомпоновать расчетнопроектировочные задания для студентов любой специальности. При этом учтен многолетний опыт коллектива кафедры МАКП КнАГТУ.

Расчетные схемы и числовые данные к задачам подобраны так, чтобы обеспечить не менее 100 вариантов задачи, одинаковых по содержанию и сложности.

При необходимости задачи могут быть облегчены путем упрощения расчетной схемы (по указанию ведущего преподавателя).

#### **1 ВЫБОР ВАРИАНТА ЗАДАЧИ**

Вариант расчетной схемы и числовые данные выбираются студентом в соответствии с его шифром, установленным преподавателем. Шифр определяется двузначным числом, первая цифра которого указывает номер расчетной схемы, вторая - номер строки или столбца в таблице с числовыми данными к задаче.

При составлении условия задачи в соответствии с полученным шифром студенту следует иметь в виду следующее:

**1 Если в таблице нагрузка приводится с отрицательным знаком, на рисунке следует исправить ее направление на противоположное и в дальнейшем знак минус не принимать во внимание.**

**2 Из таблицы следует выписывать значения лишь тех величин (нагрузок, размеров), которые указаны в соответствующей шифру расчетной схеме.**

### **2 ОФОРМЛЕНИЕ РАСЧЕТНО-ПРОЕКТИРОВОЧНОГО ЗАДАНИЯ**

1 Работа выполняется на бумаге стандартного формата А4. Слева оставляются поля 3 см (для закрепления в обложке), справа, сверху и снизу  $-1$  cm.

2 Обложка делается на плотной. На титульном листе указывается название и номер работы, наименование дисциплины, фамилия и инициалы ведущего преподавателя.

3 Решение каждой задачи следует начинать с новой страницы. Перед решением задачи указать ее номер, название, переписать полностью условие задачи, числовые данные, привести расчетную схему.

4 Решение задачи должно сопровождаться краткими пояснениями, чертежами и эскизами.

5 Чертежи и графики выполняются на белой бумаге того же формата (А4) с обязательным соблюдением масштаба и всех требований стандарта (РД КнАГТУ). **На чертеже должны быть указаны буквенные значения и числовые значения всех величин, использованных в расчете**.

6 При решении задач искомую величину следует сначала получить в алгебраическом виде, а затем в окончательную формулу подставить числовые значения входящих в нее величин. В ответе обязательно указать единицы полученной величины.

7 Окончательный результат следует подчеркнуть или обвести рамкой.

#### **3 РАСЧЕТНО-ПРОЕКТИРОВОЧНЫЕ ЗАДАНИЯ**

#### *ЗАДАЧА 1*

### ОПРЕДЕЛЕНИЕ ГЕОМЕТРИЧЕСКИХ ХАРАКТЕРИСТИК СЕЧЕНИЙ, СОСТАВЛЕННЫХ ИЗ ПРОКАТНЫХ ПРОФИЛЕЙ

Для заданного сечения (рисунок 2, таблица 1) определить положение главных центральных осей и значение главных центральных моментов инерции.

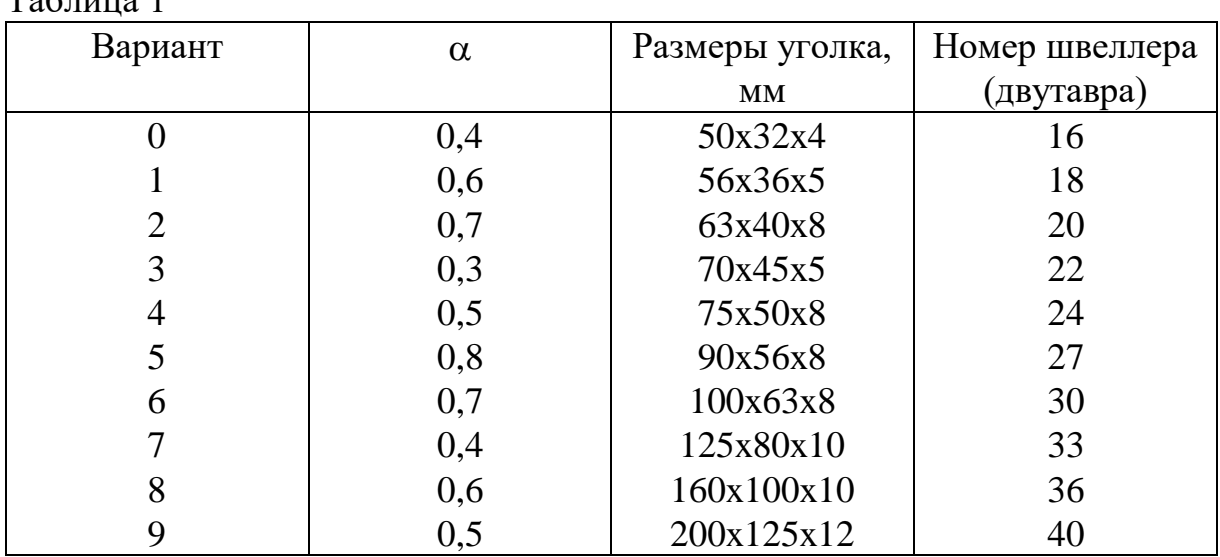

Порядок решения задачи

 $T_0$   $\zeta$   $\overline{u}$   $\overline{u}$   $\$ 

1 Вычертить сечение в масштабе, проставить основные размеры.

2 Провести вспомогательные координатные оси *x*, *y*, проставить координаты *xi*, *yi*, относительно выбранных осей.

3 Определить положение центра тяжести составного сечения, указать на чертеже его координаты *xc*, *y<sup>c</sup>* и провести центральные оси *xc*, *y***<sup>c</sup>** параллельно вспомогательным осям *x*, *y*. Вычислить и проставить на чертеже расстояния *ai*, *b<sup>i</sup>* между собственными центральными осями *xi*, *y<sup>i</sup>* каждого профиля и центральными осями составного сечения.

4 Пользуясь таблицами сортамента прокатной стали и правилом параллельного переноса, найти осевые  $I_{Xc}$ ,  $I_{Yc}$  и центробежный  $I_{x_c, y_c}$ , моменты инерции относительно исходных центральных осей.

5 Определить направление главных центральных осей, построить их.

6 Вычислить главные центральные моменты инерции сечения. Примечание: Центробежный момент инерции уголка относительно его центральных осей *x*, *y*, параллельных полкам (рисунок 1), можно определить по формуле:

$$
\left| \boldsymbol{I}_{\scriptscriptstyle XY} \right| = \frac{\left( \boldsymbol{I}_{\scriptscriptstyle \text{max}} - \boldsymbol{I}_{\scriptscriptstyle \text{min}} \right)}{2} \boldsymbol{\sin 2\alpha} ; \ \boldsymbol{I}_{\scriptscriptstyle \text{min}} = \boldsymbol{I}_{\scriptscriptstyle u}; \ \boldsymbol{I}_{\scriptscriptstyle \text{max}} = \boldsymbol{I}_{\scriptscriptstyle x} + \boldsymbol{I}_{\scriptscriptstyle y} - \boldsymbol{I}_{\scriptscriptstyle \text{min}}
$$

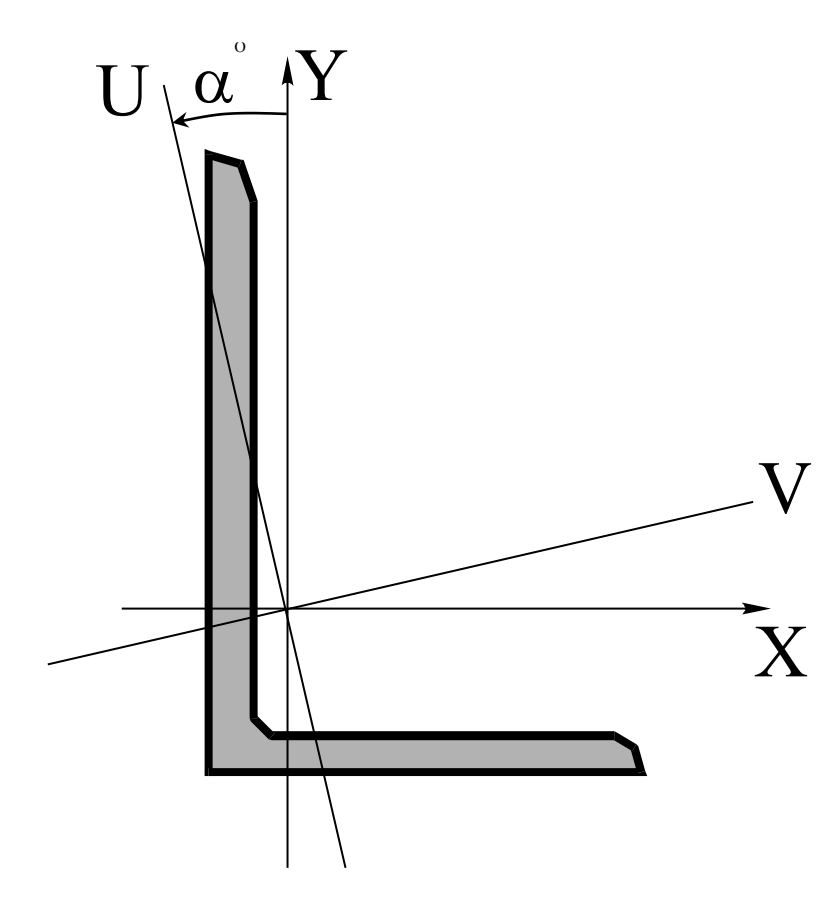

Рисунок 1

Значения основных моментов инерции уголка  $I_x$ ,  $I_y$ ,  $I_{min}=I_u$ , величина *tg* содержатся в справочной литературе /3/.

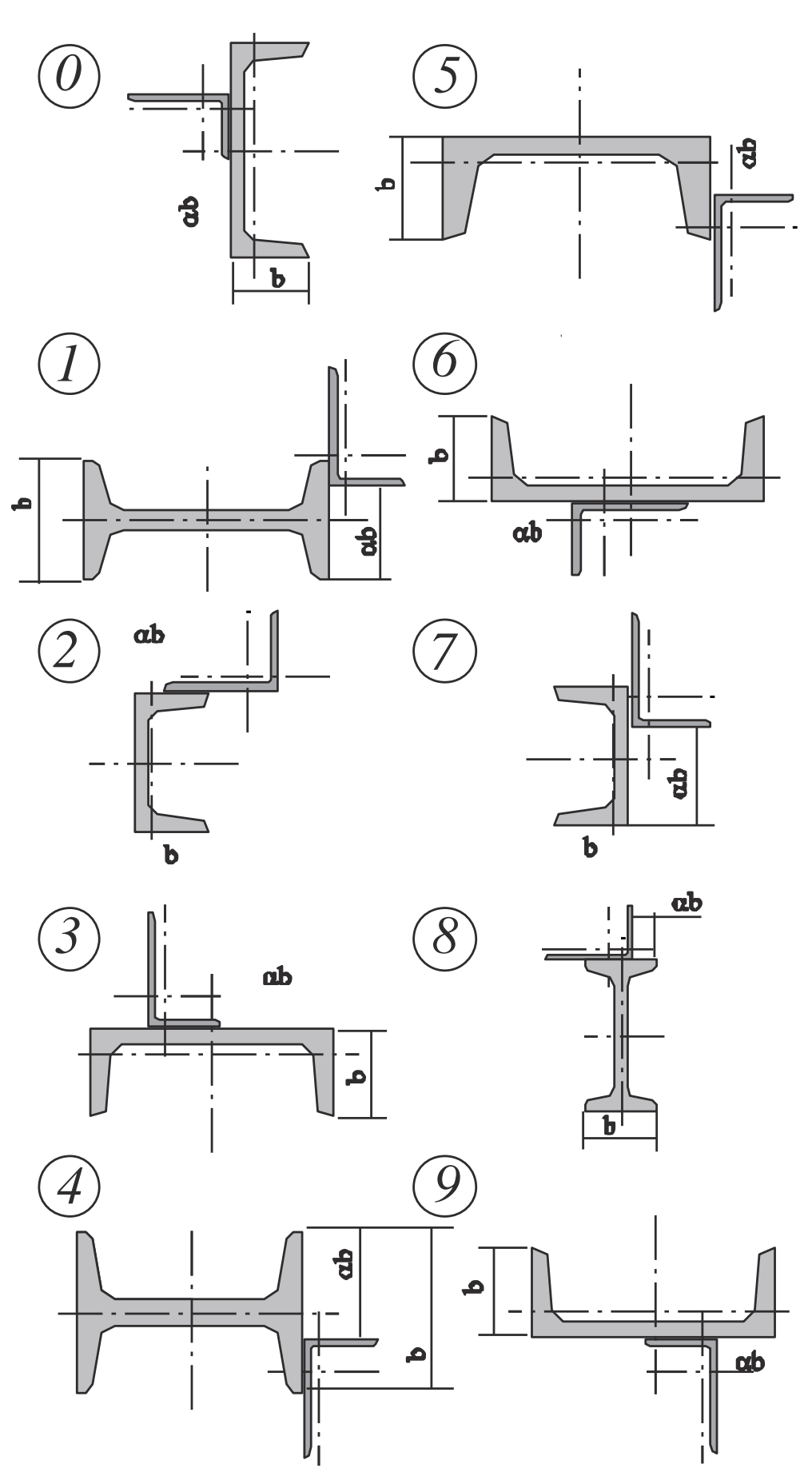

Рисунок 2

# ПОСТРОЕНИЕ ЭПЮР ВНУТРЕННИХ УСИЛИЙ ДЛЯ ШАРНИРНО ОПЕРТЫХ БАЛОК

Для заданной балки (рисунок 3, таблица 2) построить эпюры поперечных сил *Q*, изгибающих моментов *M* при условии, что длина всей балки *l*= 6м.

Таблица 2

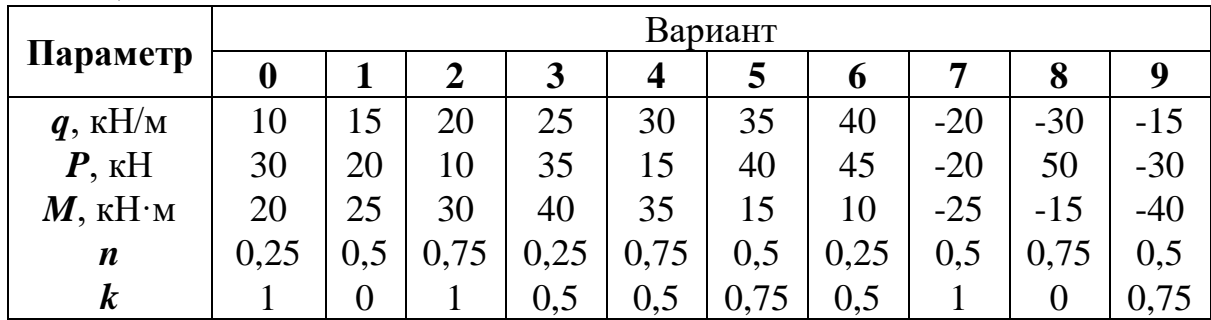

Порядок решения задачи

1 Определить реакции, действующие в опорах.

2 Построить эпюру поперечных сил *Q*, записав уравнения для *Q (z)* на каждом грузовом участке, используя метод сечений.

3 Построить эпюру изгибающих моментов *M*, записав уравнения для *M (z)* на каждом грузовом участке, используя метод сечений.

4 Построение эпюры проверить по свойствам эпюр.

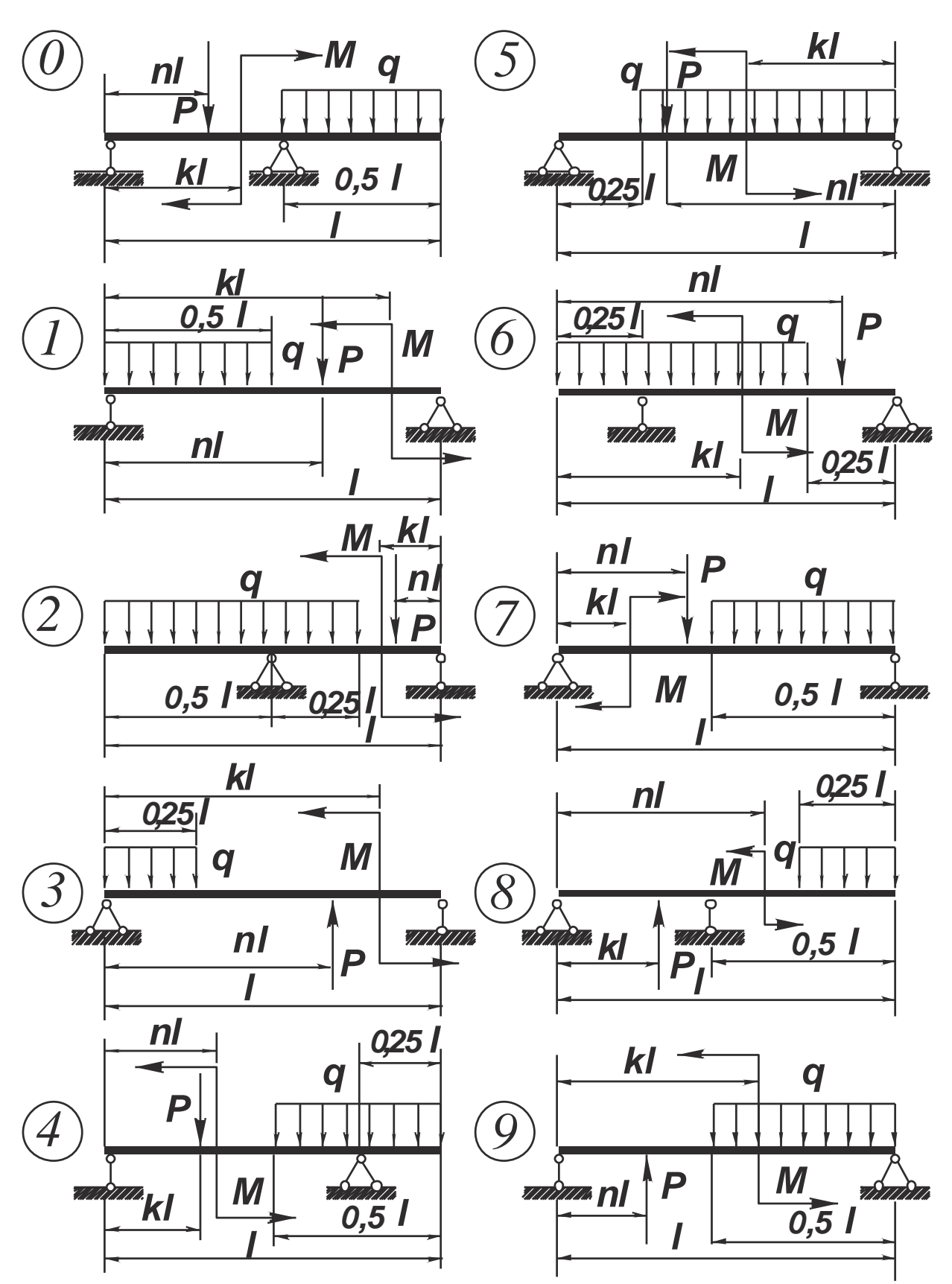

Рисунок 3

# ПОСТРОЕНИЕ ЭПЮР ВНУТРЕННИХ УСИЛИЙ ДЛЯ ПЛОСКИХ ШАРНИРНО ОПЕРТЫХ РАМ

Для заданной рамы (рисунок 4, таблица 3) построить эпюры осевых сил *N*, поперечных сил *Q* и изгибающих моментов *M*; *а* = 4м.

Таблица 3

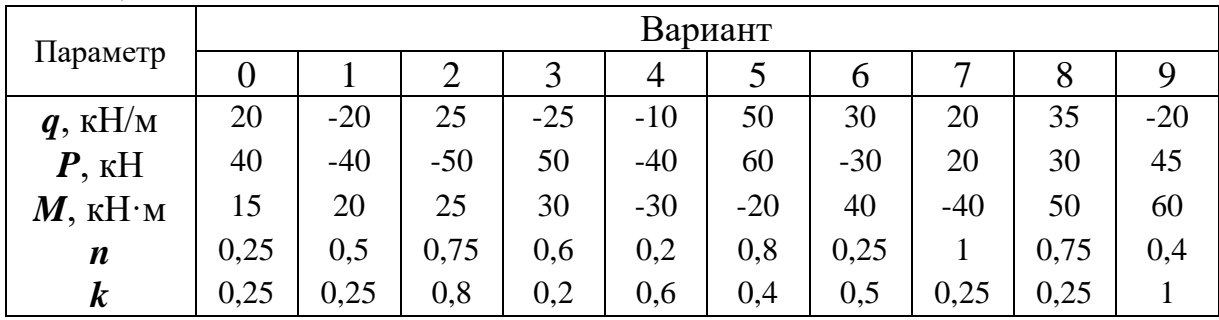

Порядок решения задачи

1 Определить реакции, действующие в опорах рамы, исходя из условий равновесия рамы.

2 Построить эпюру осевых сил *N*, предварительно записав уравнения *N(z)* на каждом участке, пользуясь методом сечений.

3 Построить эпюру поперечных сил *Q*, предварительно записав уравнение *Q(z)*, на каждом участке, пользуясь методом сечений.

4 Построить эпюру изгибающих моментов *M*, предварительно записав уравнения *M(z)* на каждом участке, используя метод сечений.

5 Построение эпюры проверить по свойствам эпюр.

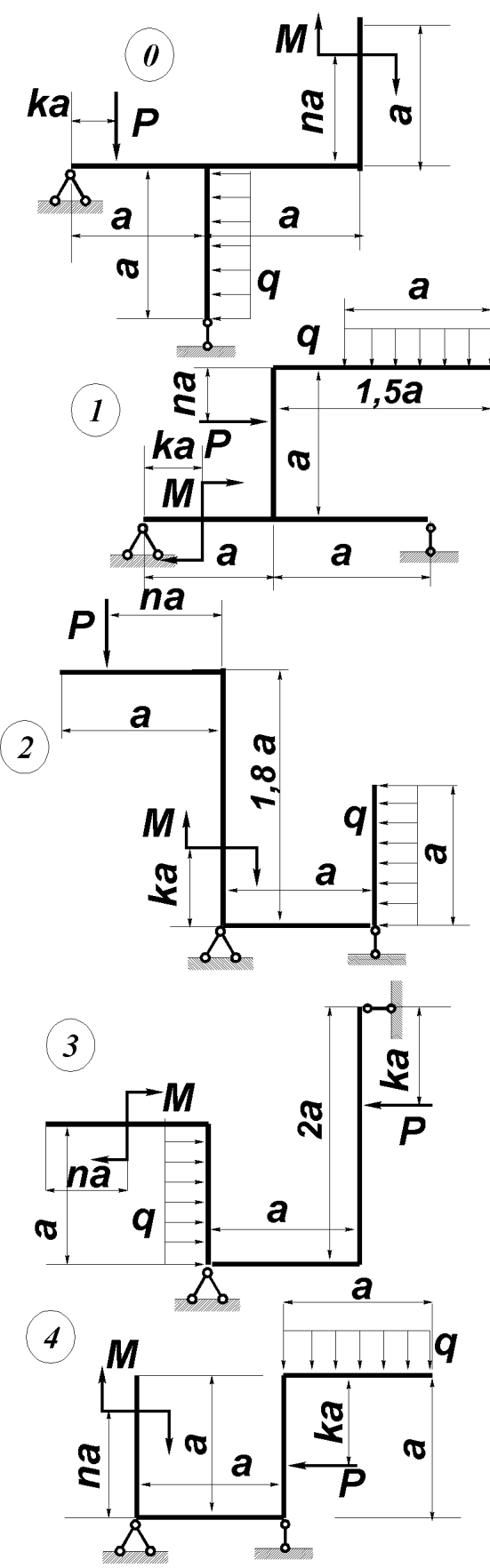

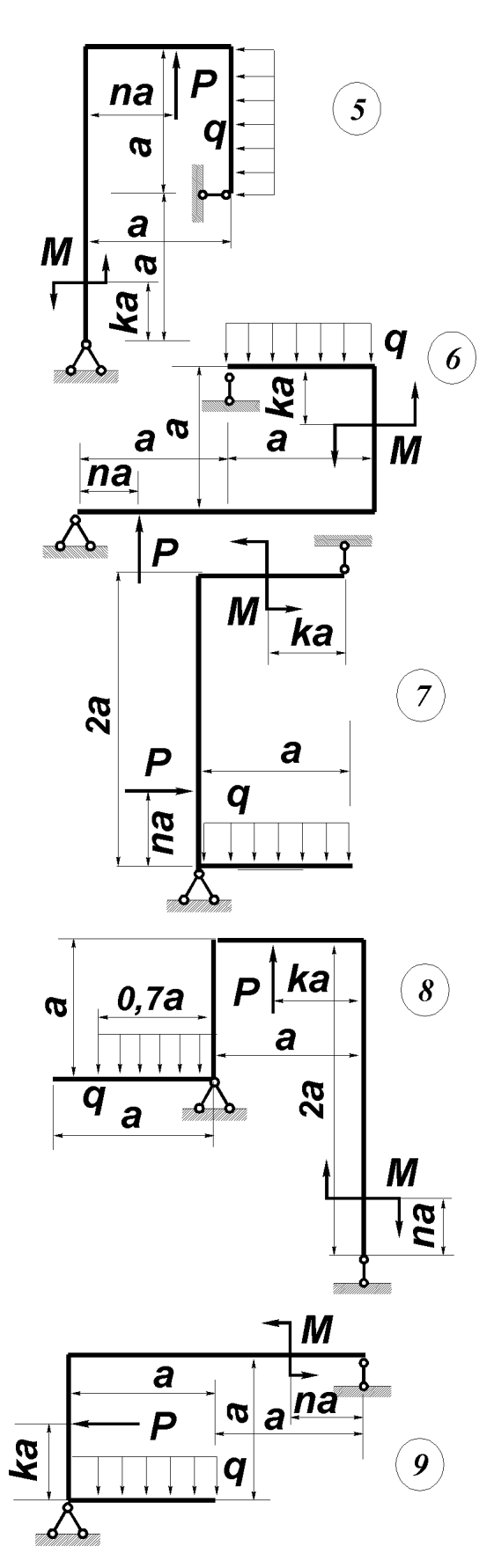

Рисунок 4

## ПОСТРОЕНИЕ ЭПЮР ВНУТРЕННИХ УСИЛИЙ ДЛЯ ПРОСТРАНСТВЕННЫХ СТЕРЖНЕЙ

Для заданной пространственной рамы (рисунок 5, таблица 4) построить эпюры осевых и поперечных сил, изгибающих и крутящих моментов.

Принять: *P=qa*; *M=qa<sup>2</sup>* ; *a***=2м**.

Таблица 4

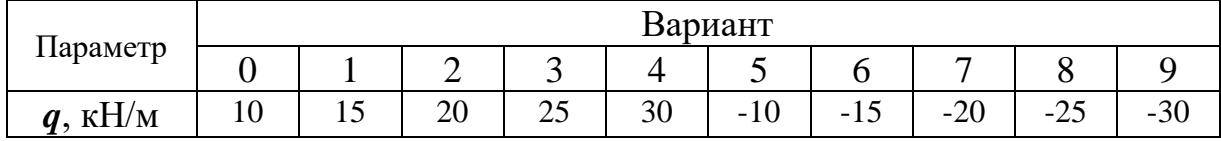

Порядок решения задачи

1 Для каждого стержня провести главные центральные оси сечения *X*, *Y* и ось стержня *Z*.

2 В характерных сечениях стержней вычислить значения внутренних усилий *N*,  $Q_x$ ,  $Q_y$ ,  $M_x$ ,  $M_y$ ,  $M_z = M_{kp}$ .

3 Отложить вычисленные значения внутренних усилий в соответствующих сечениях в выбранном масштабе и построить эпюры *N*, *Q*, *M*, *Mкр*. Эпюры *N*, *Mкр* строить в произвольных плоскостях; эпюры *Q* и *M* – в плоскостях действия этих усилий. На эпюрах *N* и *Q* указать знаки. Ординаты эпюр изгибающих моментов *M<sup>x</sup>* и *M<sup>y</sup>* откладываем от одной базы в соответствующих плоскостях со стороны сжатых волокон (для строительной специальности – со стороны растянутых волокон).

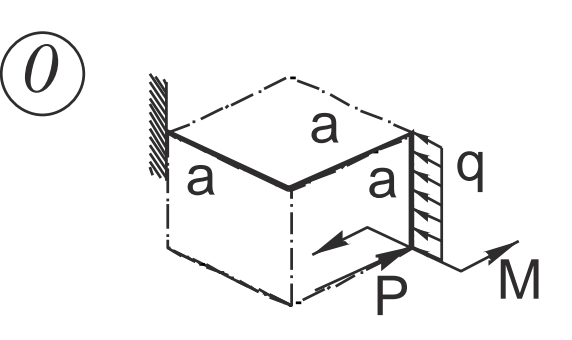

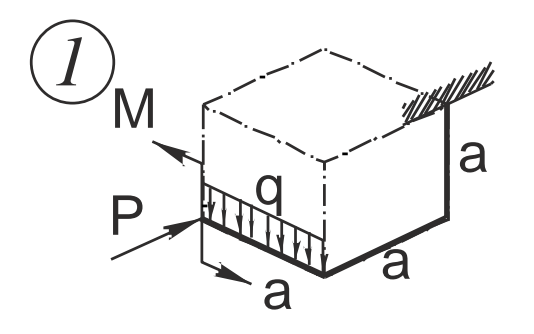

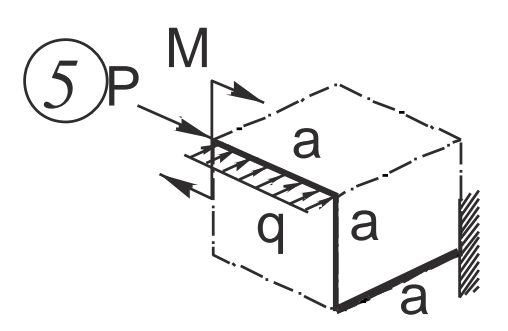

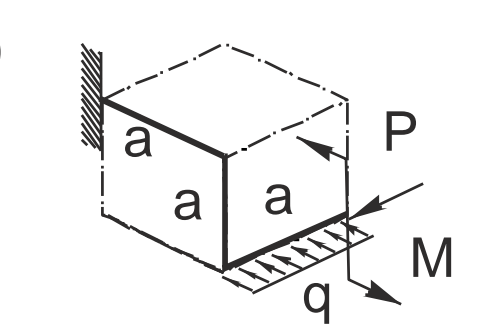

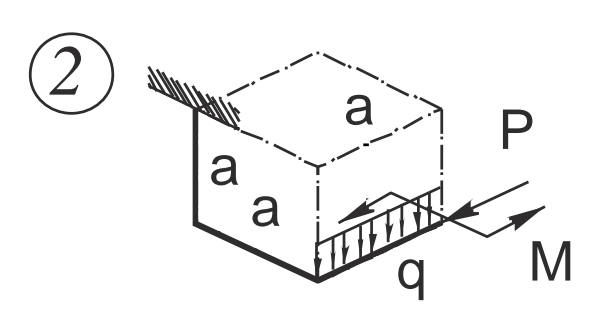

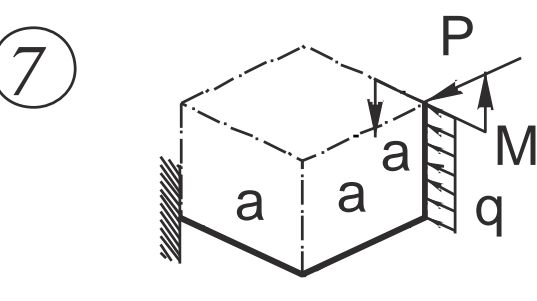

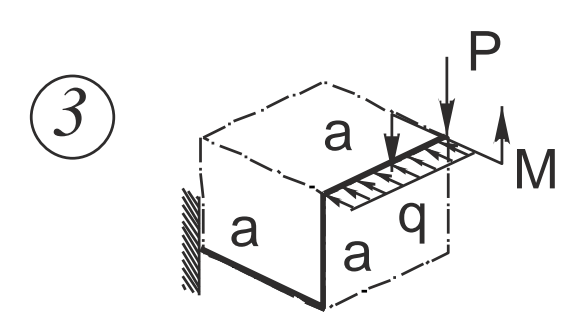

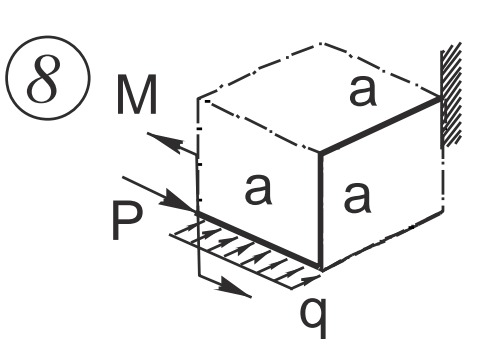

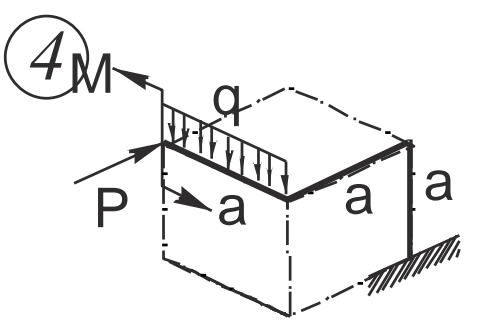

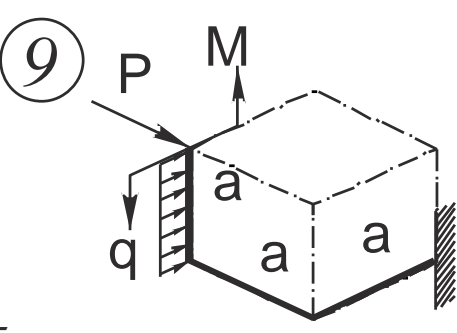

Рисунок 5

## РАСЧЕТ НА ПРОЧНОСТЬ СТУПЕНЧАТОГО СТЕРЖНЯ ПРИ РАСТЯЖЕНИИ-СЖАТИИ

Спроектировать ступенчатый стержень круглого поперечного сечения (рисунок 6, таблица 5).

Принять *l* **= 2 м**.

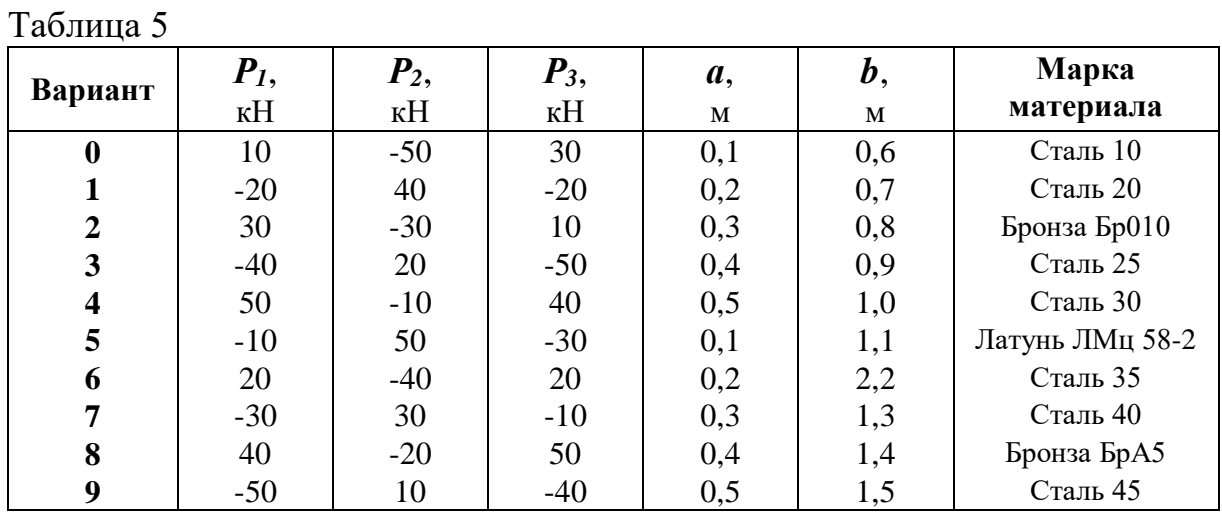

Порядок решения задачи

1 Изобразить расчетную схему.

2 Построить эпюру осевых сил.

3 Подобрать диаметры стержня на всех участках, исходя из условия прочности. Привести эскиз стержня.

4 Определить абсолютные деформации отдельных ступеней и всего стержня, построить эпюру перемещений.

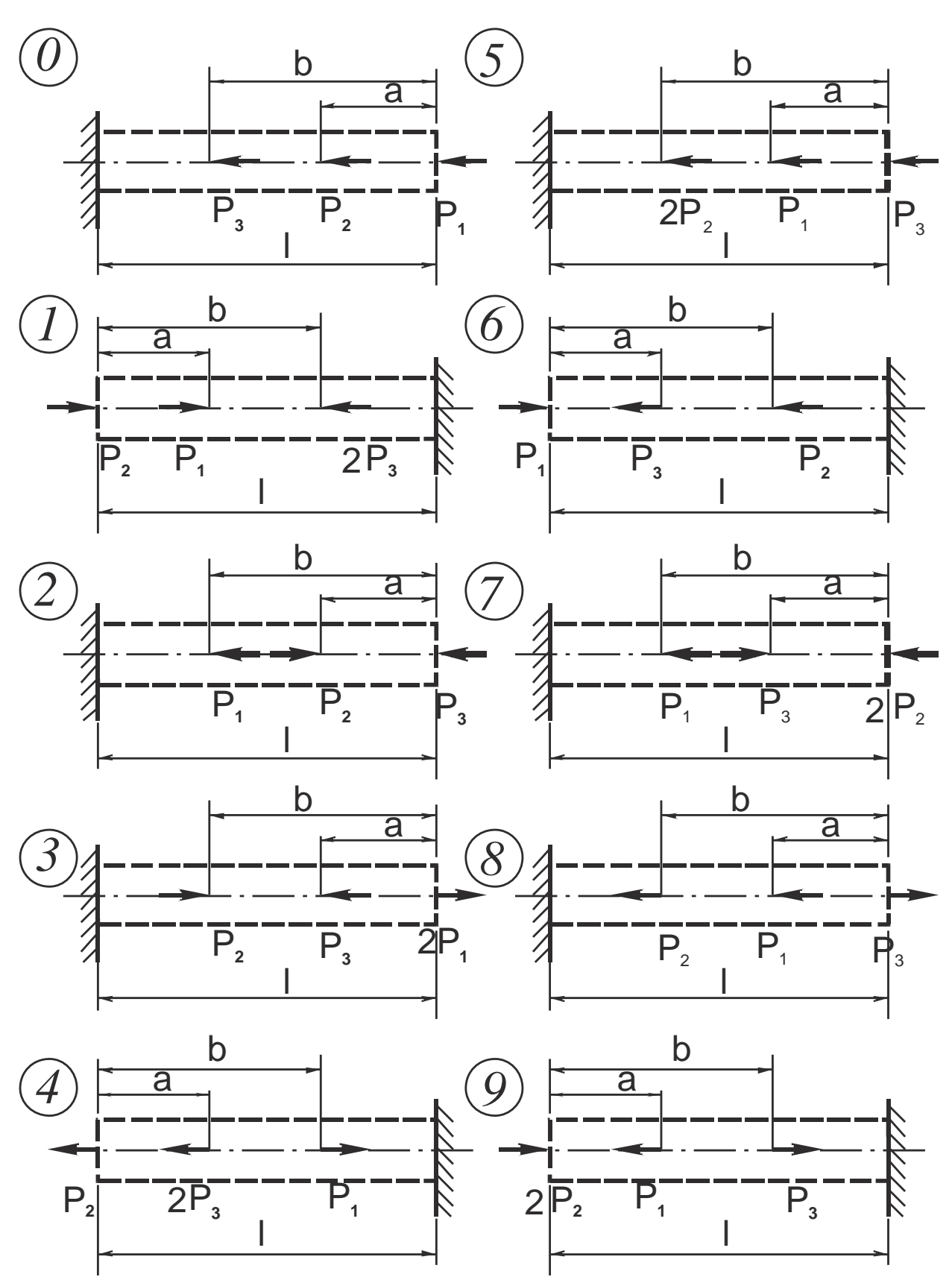

## РАСЧЕТ НА ПРОЧНОСТЬ СТАТИЧЕСКИ НЕОПРЕДЕЛИМОЙ СТЕРЖНЕВОЙ СИСТЕМЫ ПРИ РАСТЯЖЕНИИ-СЖАТИИ

Для заданной стержневой системы (рисунок 7, таблица 6) определить диаметры стержней, если известны соотношения площадей и величина действующей нагрузки. Принять *nт***=1,5**; *nв***=2,5**.

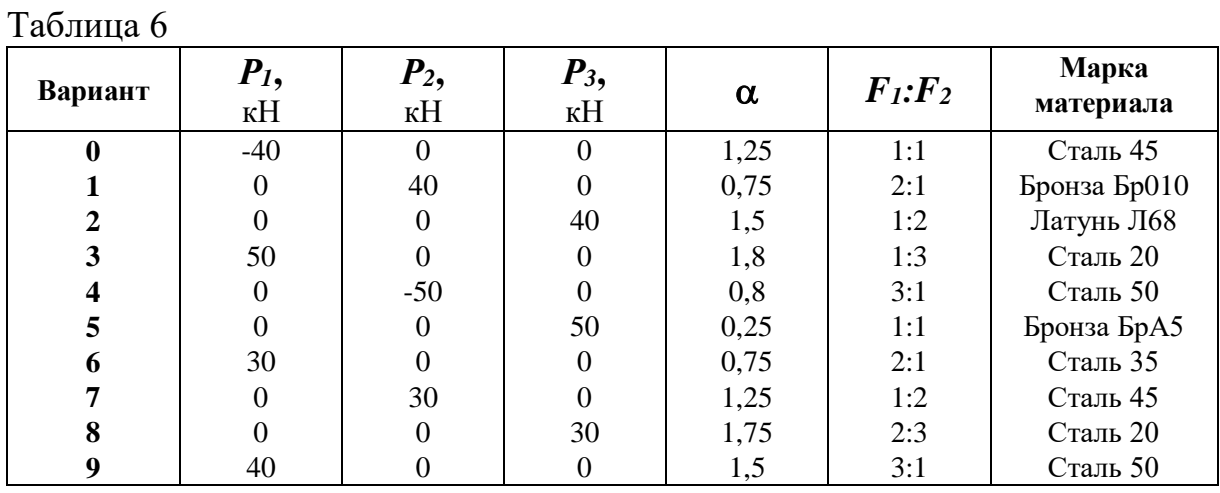

Порядок решения задачи

1 Составить уравнение равновесия стержня *АВ*.

2 Изобразить предполагаемый вид системы после деформации и сопоставить соотношение между деформациями стержней 1 и 2, записать уравнение совместимости деформаций.

3 Записать физические уравнения, выразив удлинение стержней через действующие в них усилия согласно закону Гука.

4 Решить уравнения пп.2 и 3 совместно с уравнением п.1 и определить усилия в стержнях 1 и 2.

5 Сравнить напряжения в стержнях и подобрать сечение стержней из условия прочности для более напряженного стержня, выдерживая заданное соотношение  $F_1$ : $F_2$ .

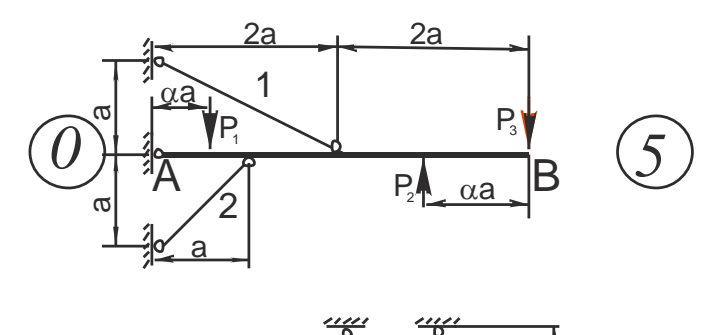

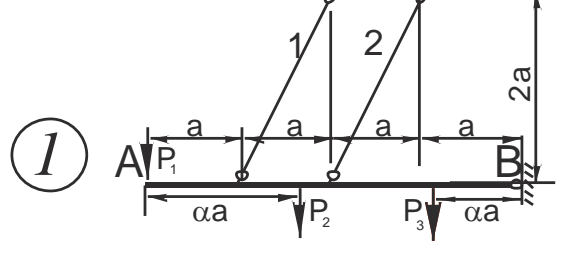

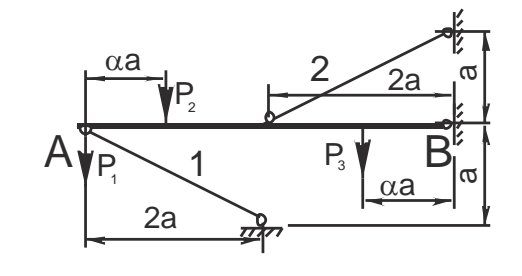

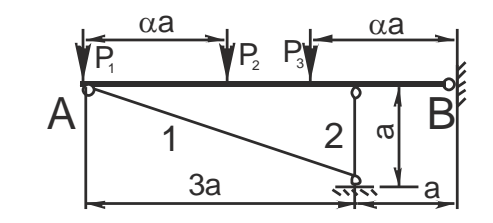

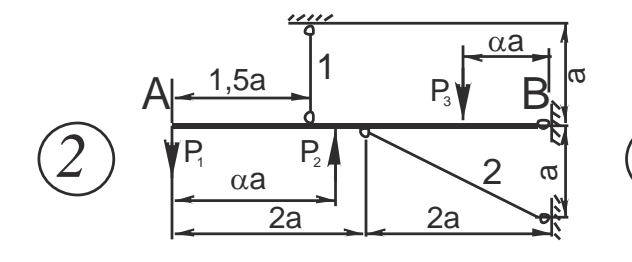

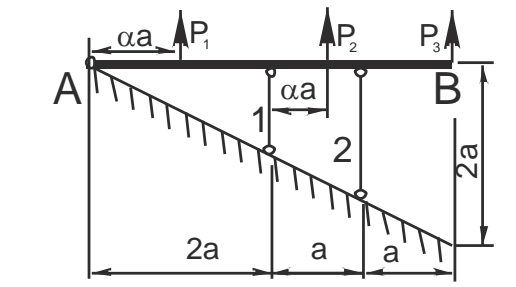

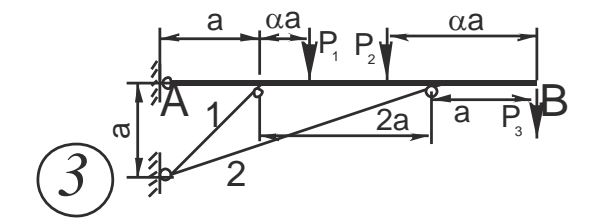

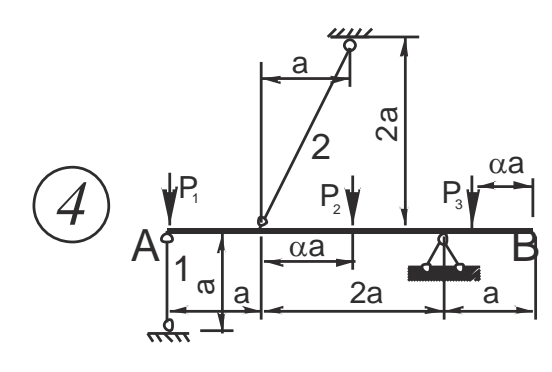

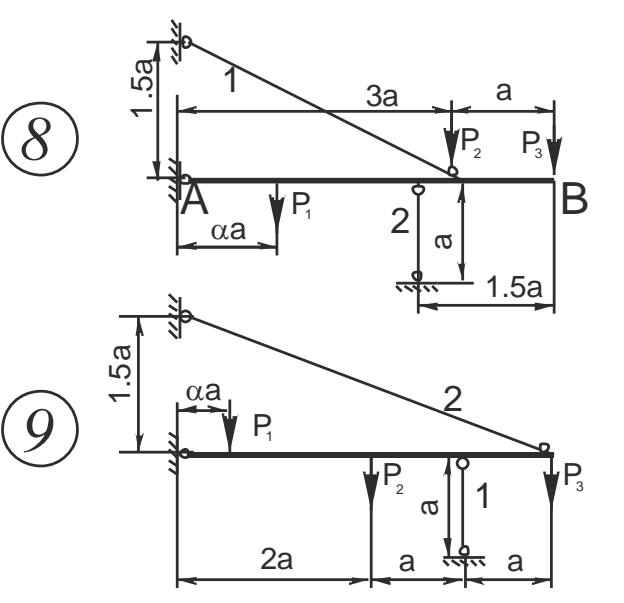

#### РАСЧЕТ ВАЛА НА КРУЧЕНИЕ

Для заданного вала (рисунок 8, таблица 7) определить его размеры на наиболее нагруженном участке, полагая, что сечение квадратное;  $a = 0.5$  м;  $[ \Theta ] = 0.5$  град/м.

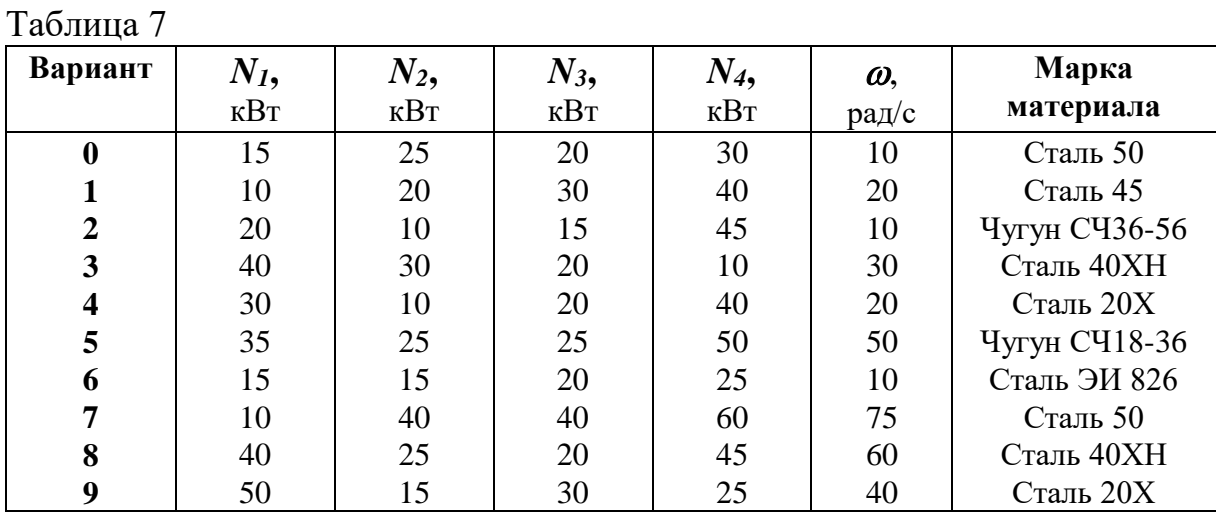

Порядок решения задачи.

1 Из условия равномерности вращения вала, пренебрегая трением в подшипниках, определить мощность на шкиве.

2 Пользуясь формулой *Mкр* (кН·м) **=9,549** *N* (кВт)**/** *n* (об/мин), подсчитать крутящие моменты и построить эпюру крутящих моментов.

3 Определить размеры квадратного вала на участке конструкции, где возникает максимальный крутящий момент, записав условие прочности и жесткости для стержней некруглого сечения.

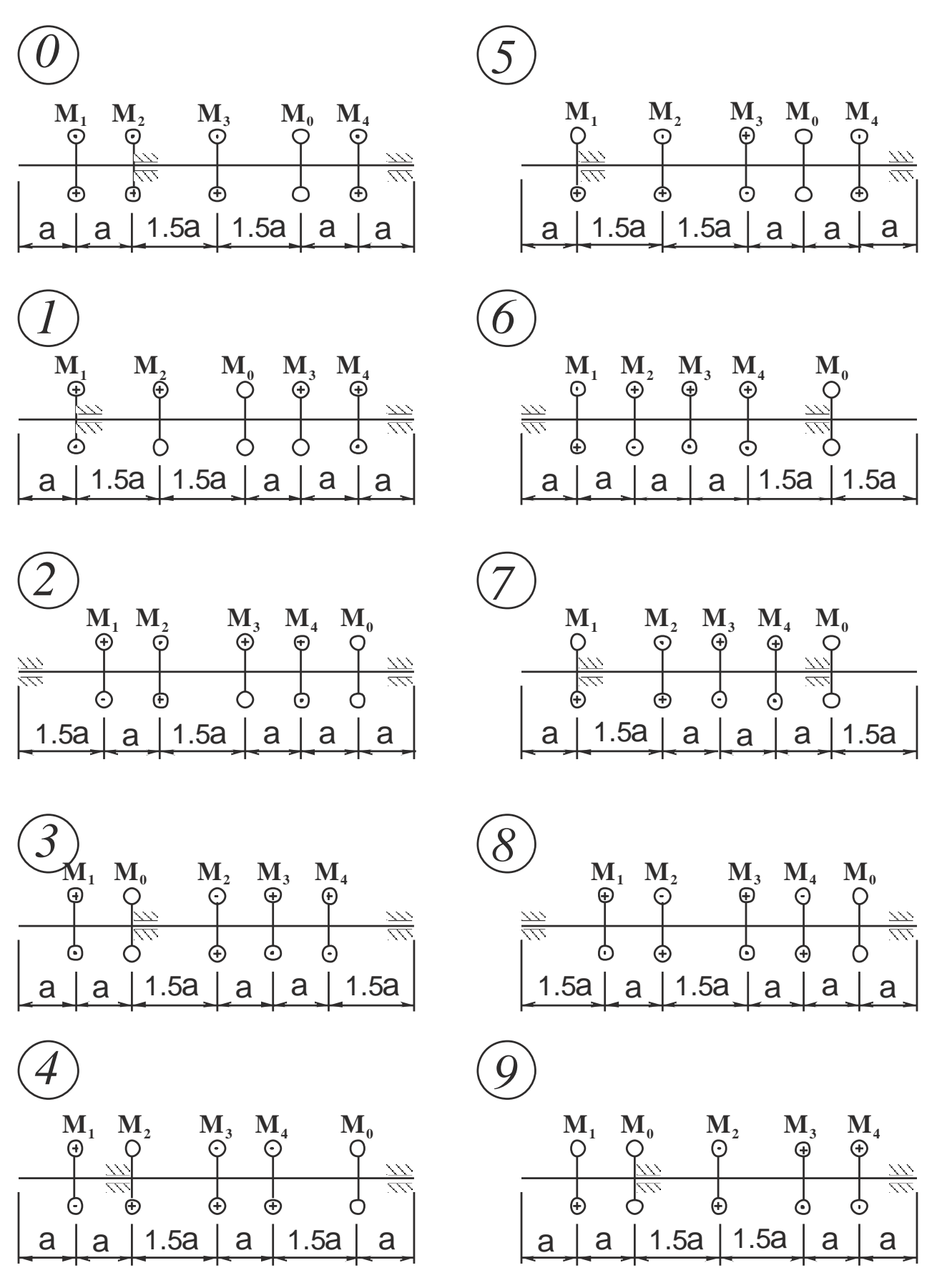

Рисунок 8

### РАСЧЕТ НА ПРОЧНОСТЬ И ЖЕСТКОСТЬ ПРИ ИЗГИБЕ

Для стальной балки, рассчитанной в задаче 2 (рисунок 3, таблица 2), подобрать двутавровое сечение и в характерных сечениях определить величины прогибов и углов поворотов. Изобразить изогнутую ось балки; **[]=160МПа.**

Порядок решения задачи.

1 Подобрать сечение из условия прочности по нормальным напряжениям.

2 Произвести проверку прочности по касательным напряжениям.

3 Построить эпюры распределения нормальных и касательных напряжений по сечению.

4 Произвести полную проверку прочности сечения по одной из теорий прочности.

5 Изобразить упругую линию балки.

### РАСЧЕТ СТАТИЧЕСКИ НЕОПРЕДЕЛИМОЙ ПЛОСКОЙ РАМЫ

Для заданной статически неопределимой рамы (рисунок 9, таблица 8) подобрать двутавровое сечение и определить перемещение в сечении, указанном преподавателем.

Материал рамы Ст. 3, *<sup>160</sup> МПа , <sup>Е</sup> <sup>2</sup> <sup>10</sup> МПа ,<sup>l</sup> <sup>1</sup> м, 0,25*. *<sup>5</sup>*

Считать жесткость рамы одинаковой на всех участках.

Таблица 8

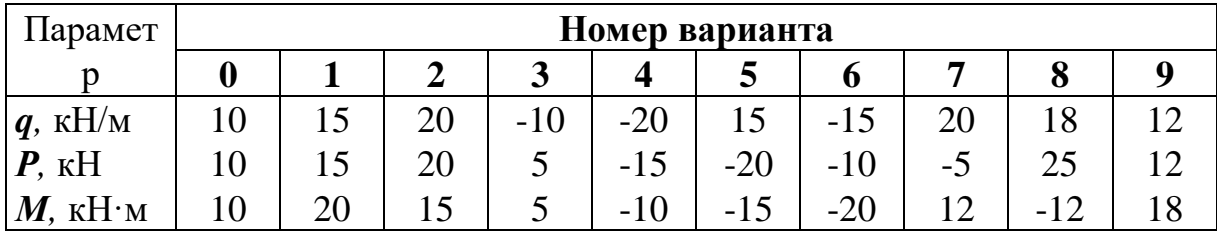

Порядок решения задачи

1 Раскрыть статическую неопределимость, используя метод сил.

2 Построить эпюры продольных сил, поперечных сил и изгибающих моментов.

3 Определить из условия прочности по нормальным напряжениям размеры двутаврового поперечного сечения рамы.

4 Определить линейное перемещение (прогиб) в сечении, указанном преподавателем.

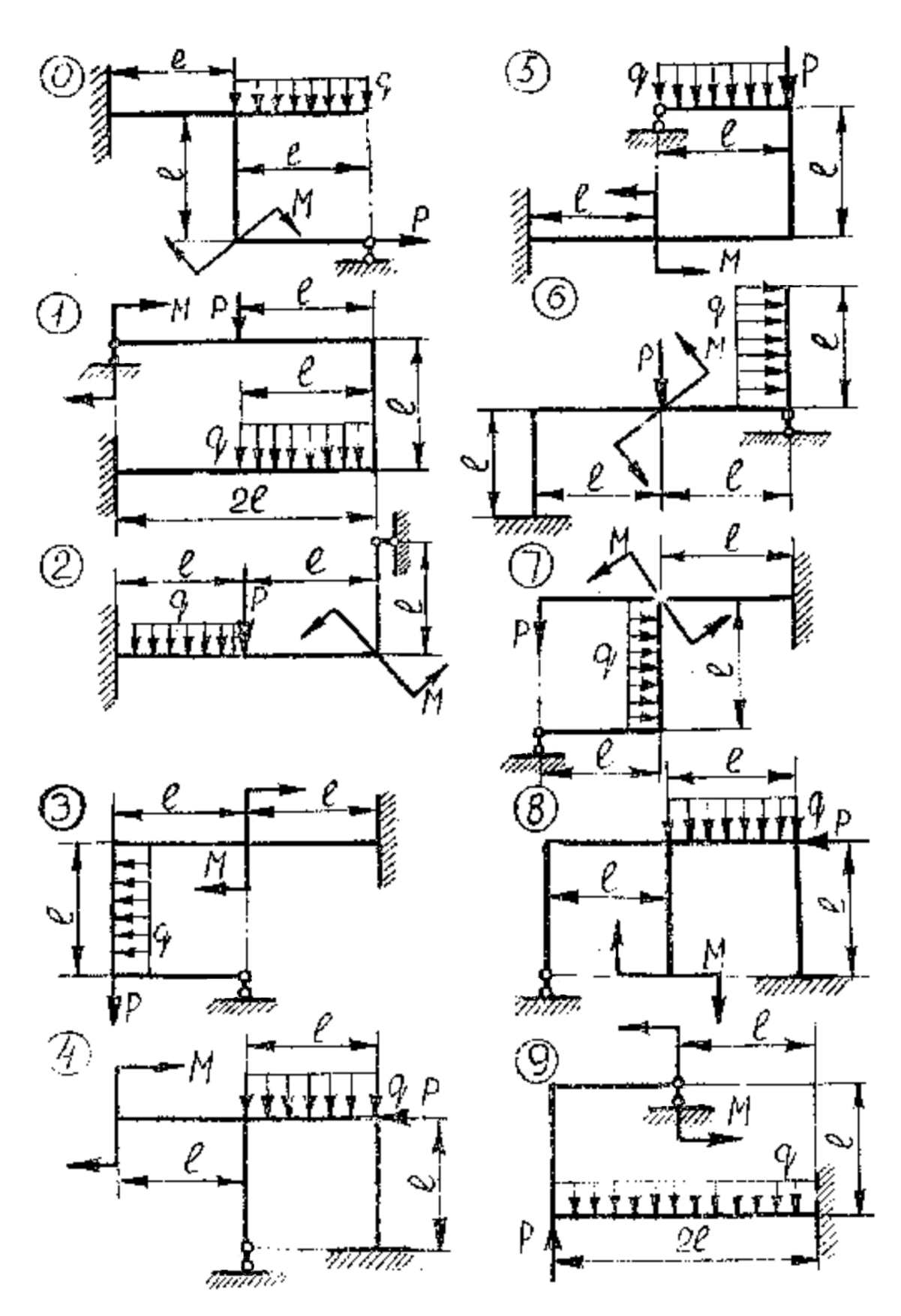

Рисунок 9.

## КОСОЙ ИЗГИБ

Для заданной балки (рисунок 10, таблица 9) подобрать прямоугольное сечение с соотношением сторон *h/b***=2,** расположив стороны *h***,** *b* наиболее рационально. Определить положение нейтральной линии в опасном сечении балки, построить пространственную эпюру распределения напряжений по сечению. Определить полное линейное перемещение сечения А.

Материал балки Ст. 3, *160 МПа , Е 2 10 МПа ,а 1 м*. *<sup>5</sup>*

Таблина 9

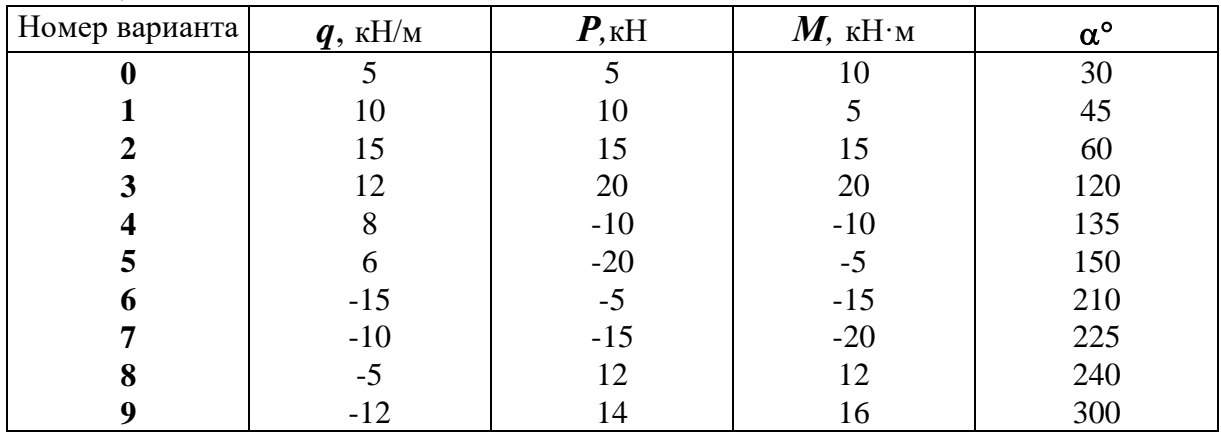

Порядок решения задачи

1 Разложить заданные нагрузки по осям X, Y , построить эпюры поперечных сил и изгибающих моментов в горизонтальной и вертикальной плоскостях.

2 Определить опасное сечение и установить наиболее рациональное расположение сечения относительной нагрузки.

3 Определить размеры поперечного сечения балки из условия прочности по нормальным напряжениям.

4 Определить положение нейтральной линии в опасном сечении балки, построить пространственную эпюру распределения напряжений по сечению.

5 Определить, используя способ Верещагина, горизонтальный, вертикальный и полный прогибы в сечении А.

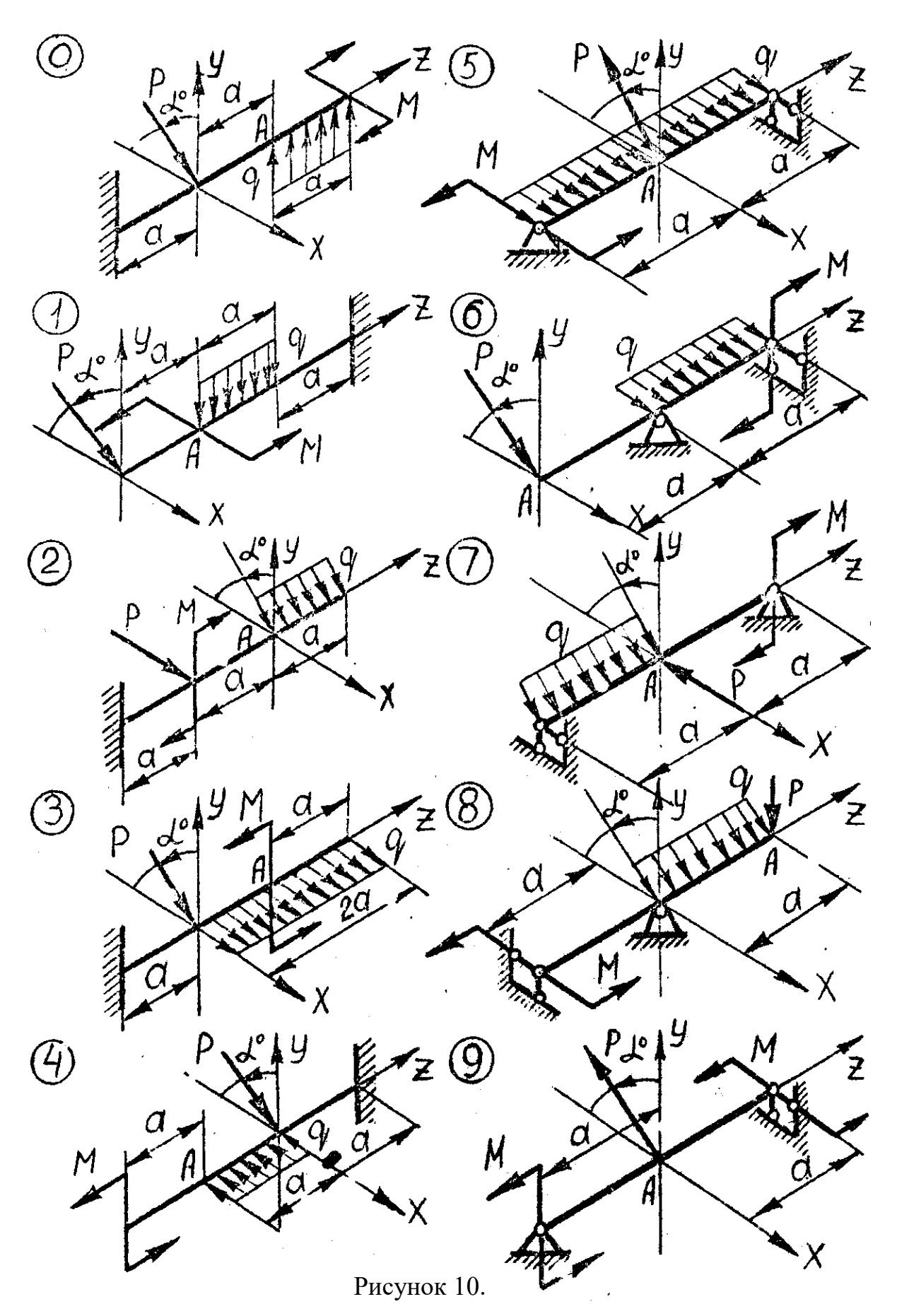

#### ПРОЕКТИРОВОЧНЫЙ РАСЧЕТ ВАЛА

Стальной вал трансмиссии (рисунок 11, таблица 10) делает **n** об/мин и передает через два ведомых шкива мощности, заданные в таблице 10; диаметры шкивов  $D_{1} = 0, 5$ м,  $D_{2} = 0, 3$ м,  $D_{3} = 0, 2$ м,  $a = 0, 5$ м.

Определить диаметр вала.

Таблица 10

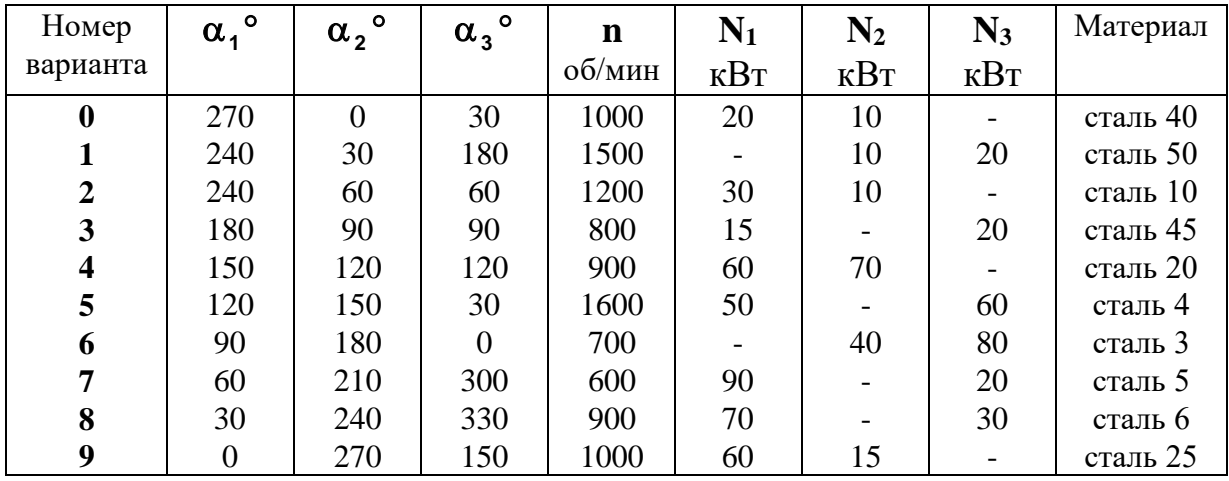

Порядок решения задачи

1 Определить мощность на шкиве, где она не задана.

2 Определить скручивающие моменты, создаваемые на каждом шкиве, и построить эпюру крутящих моментов.

3 Определить давление, передаваемое шкивом на вал, считая, что натяг ведущей ветви ремня в два раза больший, чем натяг ведомой.

4 Показать на схеме в аксонометрии расположение усилий, действующих на вал, и разложить их на горизонтальные и вертикальные составляющие.

5 Определить составляющие, действующие в горизонтальных и вертикальных плоскостях.

6 Построить эпюры изгибающих моментов в горизонтальной и вертикальной плоскостях.

7 Построить суммарную эпюру изгибающих моментов.

8 Установить опасное сечение и изгибающий и крутящий моменты в этом сечении.

9 Определить диаметр вала, используя третью теорию прочности. Запасом прочности задаться с соответствующим обоснованием.

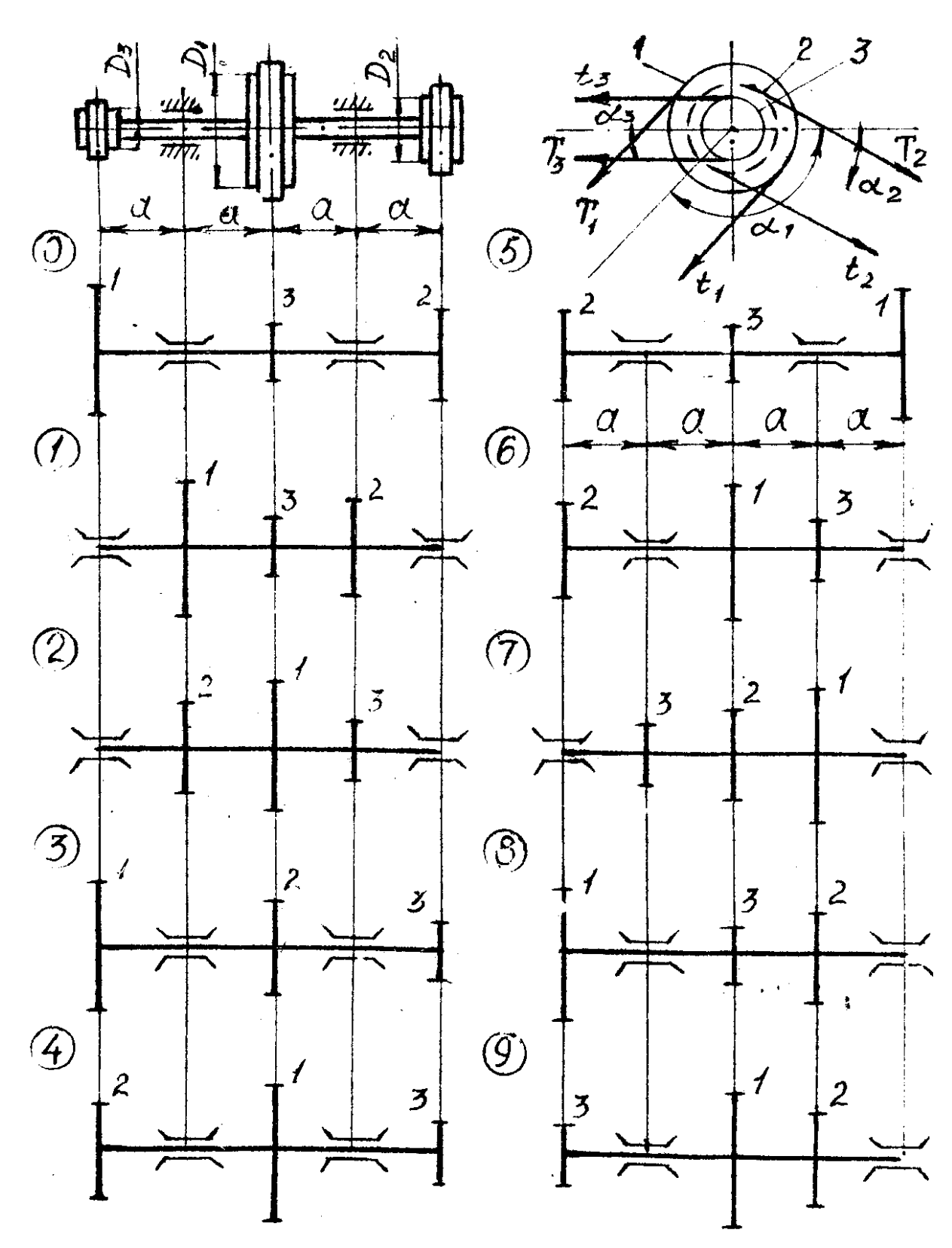

Рисунок 11

 $\ddot{\phantom{a}}$ 

# РАСЧЕТ НА УСТОЙЧИВОСТЬ ЦЕНТРАЛЬНО СЖАТОГО СТЕРЖНЯ

Для заданной стойки (рисунок 12, таблица 11) подобрать прямоугольное сечение с заданным соотношением сторон (**h/b**). Материал стойки - сталь, **[] =160 МПа**.

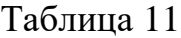

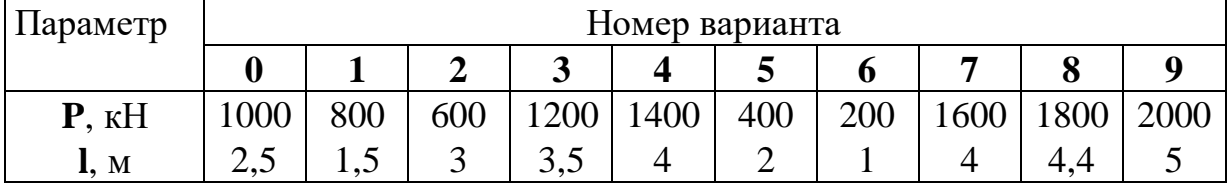

Порядок решения задачи

1 С учетом коэффициента уменьшения допускаемых напряжений из условия устойчивости задаемся ф<sub>1</sub>.

2 Определяем площадь составного сечения. Определяем размеры поперечного сечения и минимальный радиус инерции.

3 Находим гибкость стержня.

4 По гибкости из справочных данных определяем  $\varphi'$ <sub>1</sub>.

5 Если  $\varphi_1$  и  $\varphi'_1$  отличаются друг от друга более чем на 5%, задаемся во втором приближении **2 1 1 2**  $\phi_1 + \phi'_1$  $\varphi_2 = \frac{\varphi_1 + \varphi_1}{2}$  и проводим расчет заново  $(mn. 2 - 5)$ .

Рисунок 12

Для схем 0, 1, 2, 3, 4 - **h/b=3/2**. Для схем 5, 6, 7, 8, 9 - **h/b=4/3**.

## *БИБЛИОГРАФИЧЕСКИЙ СПИСОК*

1 Сопротивление материалов / Г.С. Писаренко, В.А. Агаров, А.Л. Квитка и др. - Киев: Вища школа, 1986. – 680 с.

2 Феодосьев В.И. Сопротивление материалов. - М.: Наука, 1986. - 512 с.

3 Дарков А.В., Шпиро Г.С. Сопротивление материалов. - М.: Высшая школа, 1989. - 621 с.

Таблица 12

МЕХАНИЧЕСКИЕ ХАРАКТЕРИСТИКИ МАТЕРИАЛОВ

| Материал        | $\sigma_{\rm r}$         | $\sigma_{\text{\tiny B}},$ | Удельный        | δ,   | $\mu$ | E,                    | G,                  |
|-----------------|--------------------------|----------------------------|-----------------|------|-------|-----------------------|---------------------|
|                 | $K$ H/c $M^2$            | к $H/cm2$                  | вес, к $H/cm^3$ | $\%$ |       | к $H/cm2$             | $\text{KH/cm}^2$    |
| Сталь 10        | 18                       | 40                         | 0,0000783       | 30   | 0,25  | $2.10^{4}$            | $8.10^{3}$          |
| Сталь 20        | 24                       | 42                         | 0,0000783       | 25   | 0,25  | $2.10^{4}$            | $8.10^{3}$          |
| Сталь 25        | 24                       | 43                         | 0,0000783       | 18   | 0,25  | $2.10^{4}$            | $8.10^{3}$          |
| Сталь 30        | 26                       | 50                         | 0,0000783       | 16   | 0,25  | $2.10^{4}$            | $8.10^{3}$          |
| Сталь 35        | 28                       | 52                         | 0,0000782       | 15   | 0,25  | $2.10^{4}$            | $8.10^{3}$          |
| Сталь 40        | 30                       | 62                         | 0,0000782       | 16   | 0,25  | $2.10^{4}$            | $8.10^{3}$          |
| Сталь 45        | 32                       | 68                         | 0,0000781       | 15   | 0,25  | $2.10^{4}$            | $8.10^{3}$          |
| Сталь 50        | 34                       | 64                         | 0,0000781       | 14   | 0,25  | $2.10^4$              | $8.10^{3}$          |
| Сталь 3         | 24                       | 40                         | 0,0000783       | 16   | 0,25  | $2.10^{4}$            | $8.10^{3}$          |
| Сталь 4         | 24                       | 43                         | 0,0000782       | 18   | 0,25  | $2.10^{4}$            | $8.10^{3}$          |
| Сталь 5         | 28                       | 52                         | 0,0000781       | 15   | 0,25  | $2.10^{\overline{4}}$ | $8.10^{3}$          |
| Сталь 6         | 32                       | 68                         | 0,0000781       | 15   | 0,25  | $2.10^{4}$            | $8.10^3$            |
| Сталь 20Х       | 40                       | 70                         | 0,0000783       | 10   | 0,3   | $2,1.10^{4}$          | $8.10^{3}$          |
| Сталь 45Х       | 75                       | 95                         | 0,0000782       | 9    | 0,3   | $2,1 \cdot 10^4$      | $8,05 \cdot 10^3$   |
| Сталь 20ГА      | 35                       | 50                         | 0,0000774       | 19   | 0,28  | $2.10^{4}$            | $8.10^{3}$          |
| Сталь 50Г       | 40                       | 70                         | 0,0000781       | 15   | 0,29  | $2,05 \cdot 10^{4}$   | $8,1.10^{3}$        |
| Сталь З0ХГСА    | 85                       | 110                        | 0,0000785       | 10   | 0,29  | 2,1.10 <sup>4</sup>   | $8,1.10^{3}$        |
| Сталь З0ХНЗА    | 80                       | 100                        | 0,0000788       | 10   | 0,29  | $2.10^{4}$            | $8, 1 \cdot 10^{3}$ |
| Сталь 40ХН      | 46                       | 78                         | 0,0000782       | 11   | 0,25  | $2.10^{4}$            | $8,1.10^{3}$        |
| Сталь 20Г       | 28                       | 46                         | 0,0000774       | 24   | 0,26  | $2,05\cdot10^{4}$     | $8,1.10^{3}$        |
| Сталь 2         | 18                       | 41                         | 0,0000783       | 28   | 0,25  | $2.10^{4}$            | $8.10^{3}$          |
| Сталь ЭИ826     | 72                       | 105                        | 0,0000788       | 10   | 0,28  | $2,04\cdot10^{4}$     | $8,1.10^{3}$        |
| Сталь 45ХА      | 55                       | 80                         | 0,0000782       | 12   | 0,29  | 2,1.10 <sup>4</sup>   | $8,1 \cdot 10^3$    |
| Дуралюмин Д1Т   | 20                       | 34                         | 0,000028        | 10   | 0,32  | $0,71\cdot10^{4}$     | $2,7.10^{3}$        |
| Дуралюмин Д6Т   | 22                       | 38                         | 0,000028        | 12   | 0,32  | $0,71\cdot10^{4}$     | $2,7.10^3$          |
| Дуралюмин Д16Т  | 28                       | 40                         | 0,000028        | 12   | 0,32  | $0,71\cdot10^{4}$     | $2,7.10^{3}$        |
| Бронза БР010    | 18                       | 23                         | 0,000088        | 6    | 0,32  | $1.10^4$              | $4,2.10^3$          |
| Бронза БРА5     | 16                       | 65                         | 0,000082        | 12   | 0,35  | $1,1\cdot 10^4$       | $4,2.10^3$          |
| Латунь Л68      | $10\,$                   | 30                         | 0,000084        | 30   | 0,36  | $1\cdot10^4$          | $3,7.10^{3}$        |
| Латунь ЛМц58-2  | 12                       | 30                         | 0,000085        | 9    | 0,37  | $1, 1 \cdot 10^{4}$   | $4.10^{3}$          |
| Чугун СЧ 18-36  |                          | $18 \sigma_{\text{bp}}$    | 0,000072        | 0,5  | 0,24  | $1,3.10^4$            | $6.10^{3}$          |
| Чугун СЧ 36-56  | $\overline{\phantom{a}}$ | $36\sigma_{bp}$            | 0,000072        | 0,5  | 0,24  | 1,3.10 <sup>4</sup>   | $6,5.10^{3}$        |
| Бронза БРАЖ 9-4 | 35                       | 50                         | 0,000075        | 11   | 0,35  | $1,16\cdot 10^4$      | $4,3.10^3$          |
| Бронза          | 30                       | 50                         | 0,0000823       | 5    | 0,36  | 1,2.10 <sup>4</sup>   | $4,4.10^3$          |
| бериллиевая Б2  |                          |                            |                 |      |       |                       |                     |